## , tushu007.com

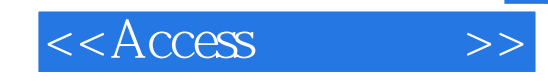

 $<<$ Access  $>>$ 

- 13 ISBN 9787115117830
- 10 ISBN 7115117837

出版时间:2004-11-1

作者:许向荣,周晓平,杨一平

页数:325

字数:509000

extended by PDF and the PDF

http://www.tushu007.com

## , tushu007.com

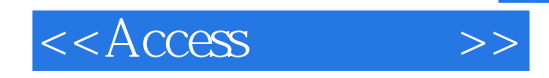

Access 2002 Microsoft Office Windows98 Windows Me Windows2000 Windows XP  $8<sub>8</sub>$ 讲解Access使用的数据类型、函数、运算符和表达式,并将这些内容灵活运用到表、查询、窗体、报

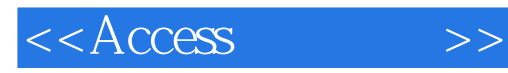

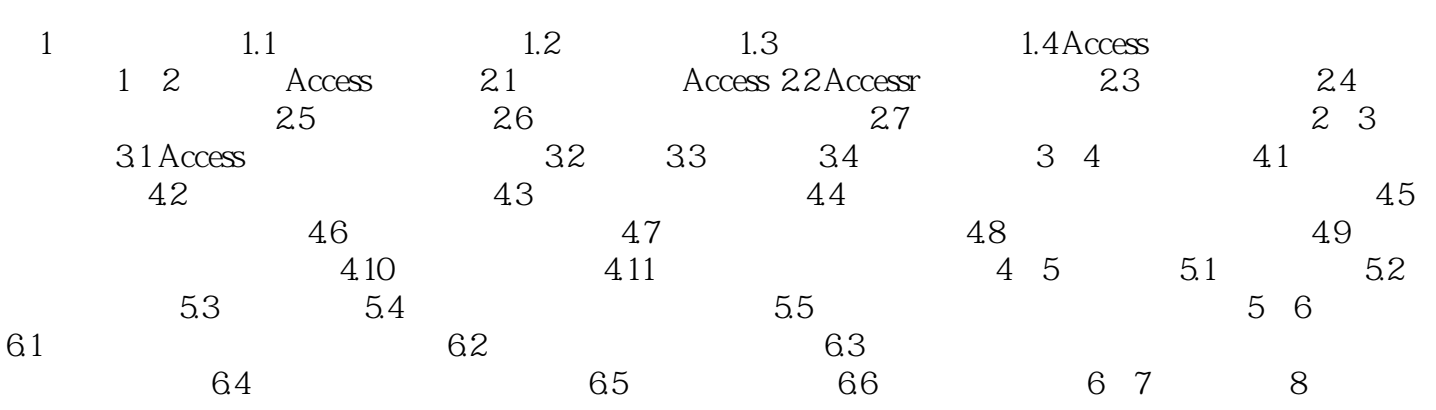

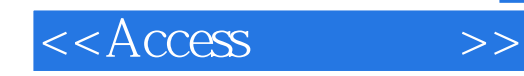

本站所提供下载的PDF图书仅提供预览和简介,请支持正版图书。

更多资源请访问:http://www.tushu007.com